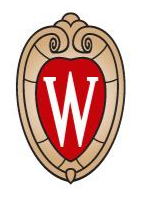

## Update on Delphes

Kenny Jia

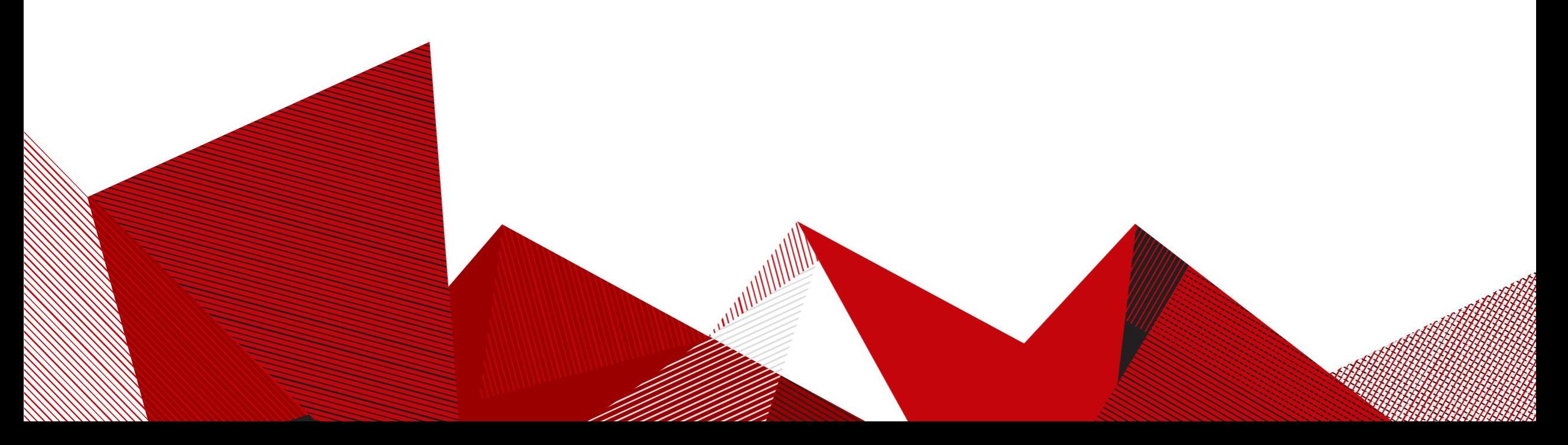

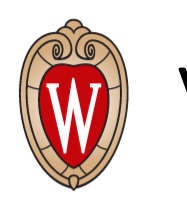

## Variable list

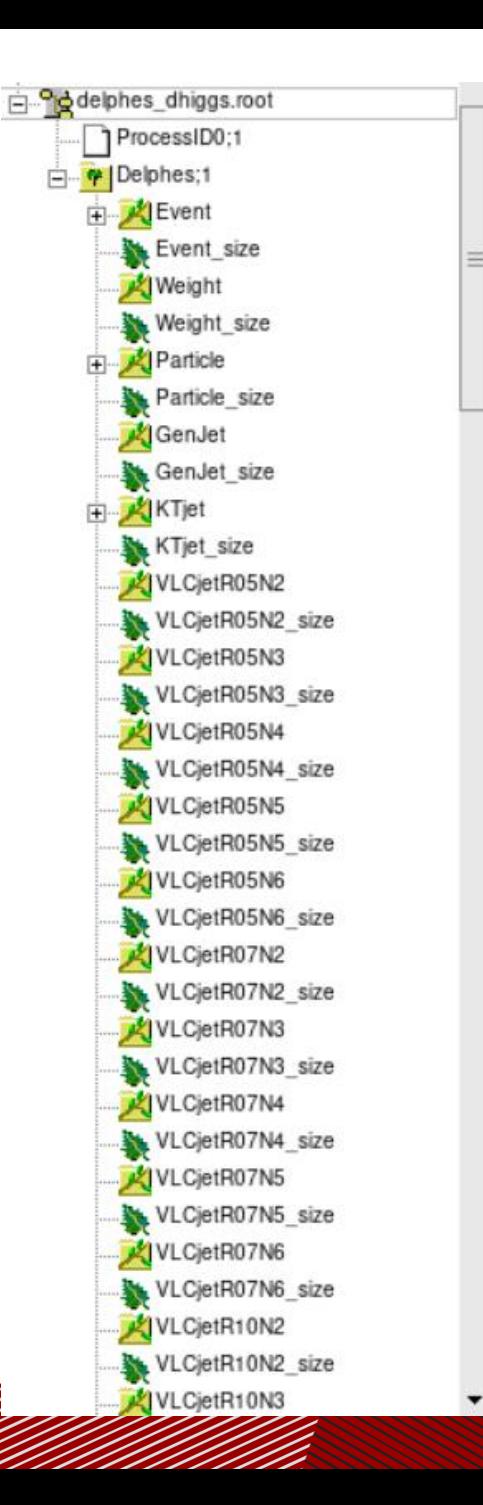

VLCjetR02\_inclusive VLCjetR02\_inclusive\_size VLCjetR05\_inclusive VLCjetR05\_inclusive\_size VLCjetR07\_inclusive VLCjetR07\_inclusive\_size VLCjetR10\_inclusive VLCjetR10\_inclusive\_size VLCjetR12\_inclusive VLCjetR12\_inclusive\_size VLCjetR15\_inclusive VLCjetR15\_inclusive\_size GenMissingET GenMissingET\_size  $\mathbb{R}$  Track Track\_size Tower Tower\_size EFlowTrack EFlowTrack\_size EFlowPhoton EFlowPhoton\_size EFlowNeutralHadron EFlowNeutralHadron\_size Photon Photon\_size Electron Electron\_size H X Muon Muon\_size ForwardMuon ForwardMuon\_size MissingET MissingET\_size ScalarHT ScalarHT\_size

- Original plots of different variables are on github
- For further step, what kind of cut should be applied?
- There seems to be different kinds of jet from different jet algorithm: KTjet, VLCjet(?), GenJet
- Meet with Philip yesterday, help him on different kinds of set up stuff. He needs permission for UW machine. Will meet again sometime next week.

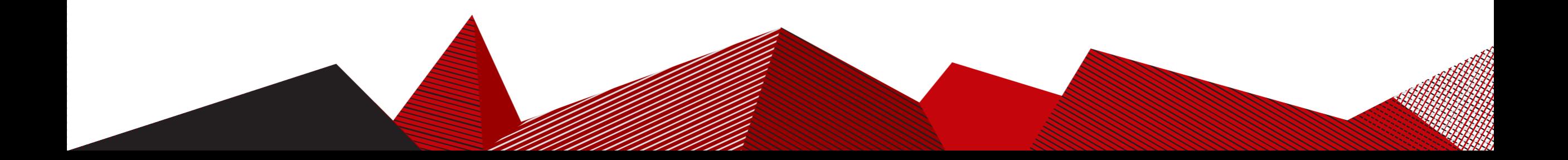